## ОБРАЗЦЫ ЗАДАНИЙ ВСТУПИТЕЛЬНЫХ ИСПЫТАНИЙ НА БАЗЕ ПРОФЕССИОНАЛЬНОГО ОБРАЗОВАНИЯ

## ЭКЗАМЕНАЦИОННЫЙ БИЛЕТ ПО ПРЕДМЕТУ «ИНФОРМАЦИОННЫЕ ТЕХНОЛОГИИ»

1. Сколько единиц в двоичной записи значения выражения  $4^{1015}$  -  $2^{1014}$  + 5

- A) 1014
- Б)1016
- B)1018
- $\Gamma$ )1020

2. Логическая функция F задаётся выражением: <mark>¬ уА (xV¬z).</mark> Ниже приведён фрагмент таблицы истинности функции  $F$ , содержащий все наборы аргументов, при которых функция  $F$  истинна. Определите, какому столбцу таблицы истинности функции F соответствует каждая из переменных *x*, *y*, *z*.

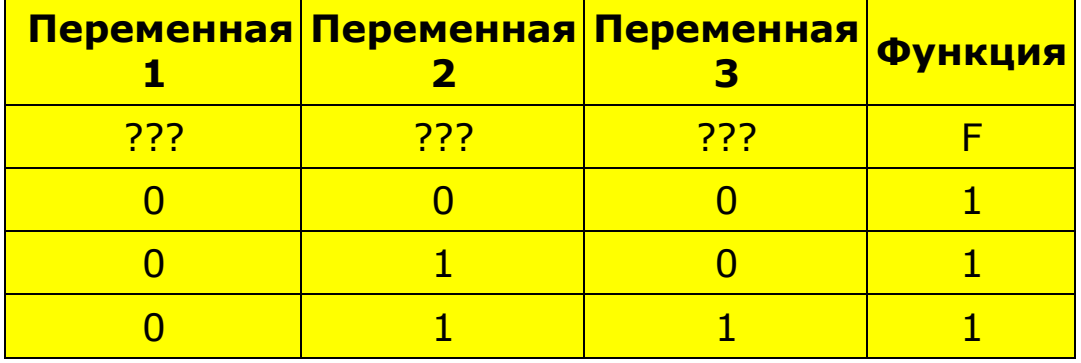

В ответе напишите буквы x, y, z в том порядке, в котором идут соответствующие им столбцы (сначала буква, соответствующая первому столбцу, затем буква, соответствующая второму столбцу, и т. д.) Буквы в ответе пишите подряд, никаких разделителей между буквами ставить не нужно. Пример. Пусть задано выражение  $x \rightarrow y$ , зависящее от двух переменных х и у, и таблица истинности.

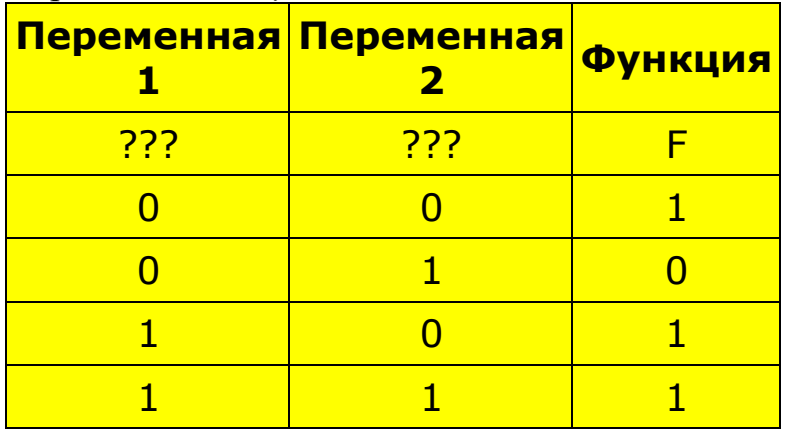

Тогда первому столбцу соответствует переменная у, а второму столбцу соответствует переменная  $x$ . В ответе нужно написать  $yx$ .

- $A) xyz$
- $\overline{b}$ ) yzx
- $B)$  zxy
- $\Gamma$ ) y x z

3. Определите, что будет напечатано в результате работы следующего фрагмента программы:

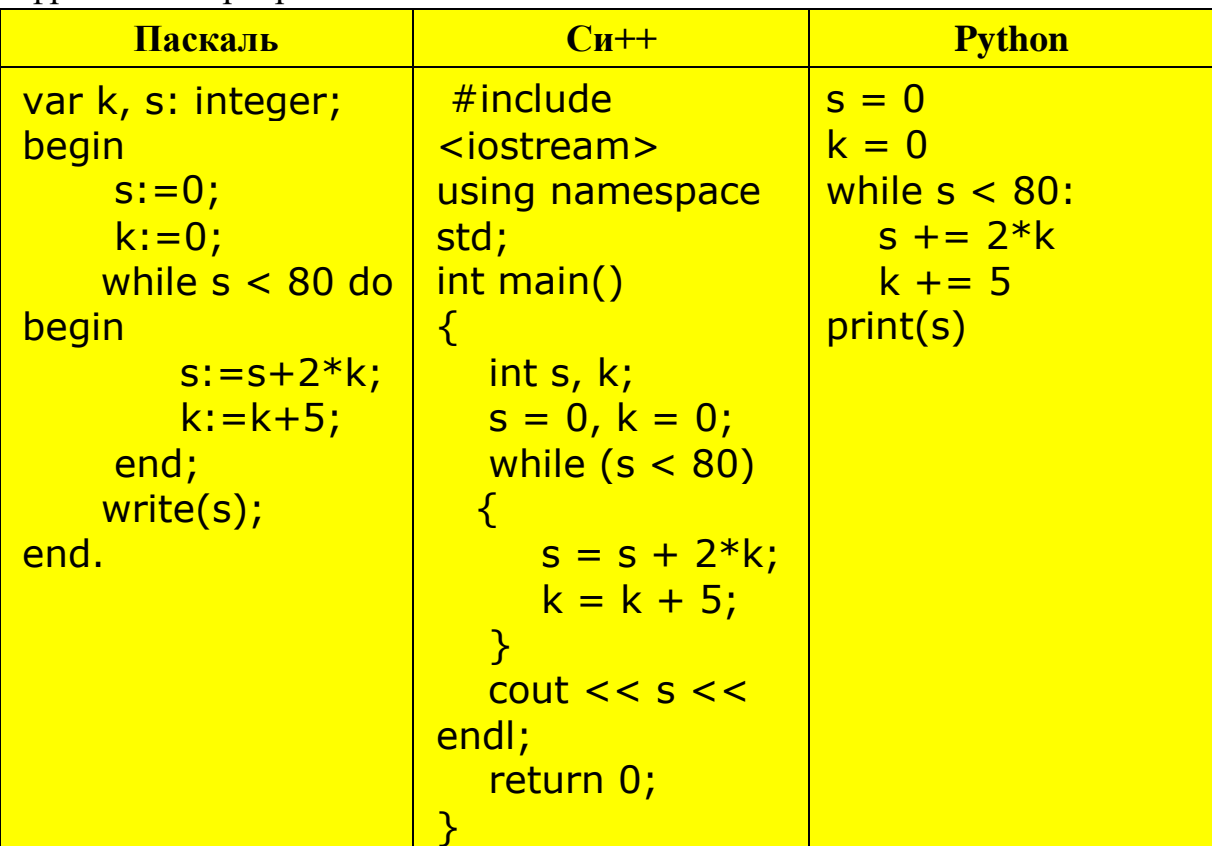

 $\overline{A}$  $\overline{)80}$ 

- $\overline{B}$ ) 100
- $\overline{B}$ ) 120
- $\Gamma$ ) 140

4. Напишите в ответе число, которое будет напечатано в результате выполнения следующего алгоритма:

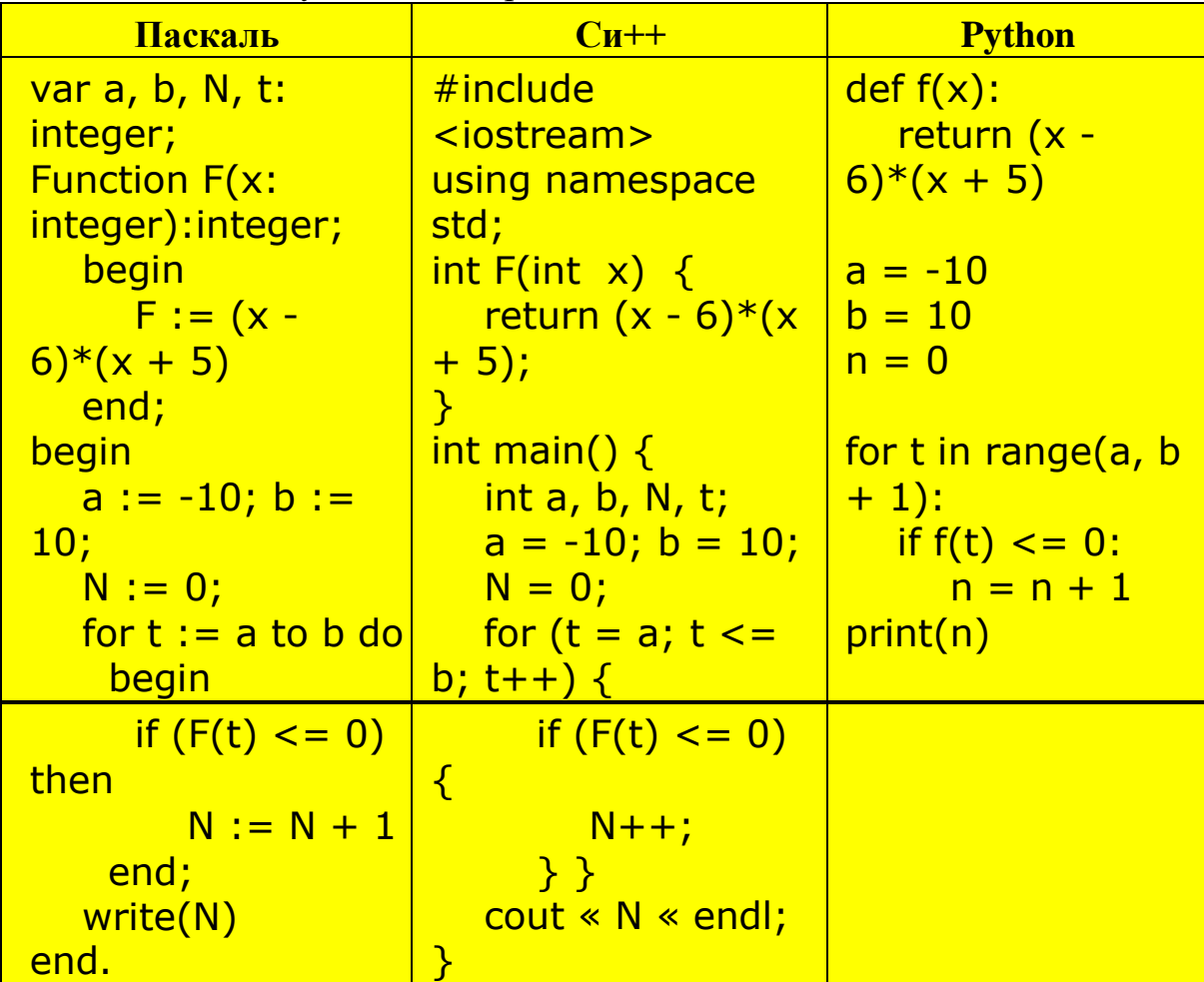

A)  $10$  $\overline{B}$ ) 11  $\overline{B}$ )12

 $\Gamma$ ) 13

## 5. В программе используется одномерный целочисленный массив А с индексами

от 0 до 9. Значения элементов равны 5, 6, 5, 7, 5, 4, 8, 2, 9, 6 соответственно, т. е.  $A[0] = 5$ ,  $A[1] = 6$  и т. д. Определите значение переменной с после выполнения следующего фрагмента этой программы (записанного ниже на разных языках программирования).

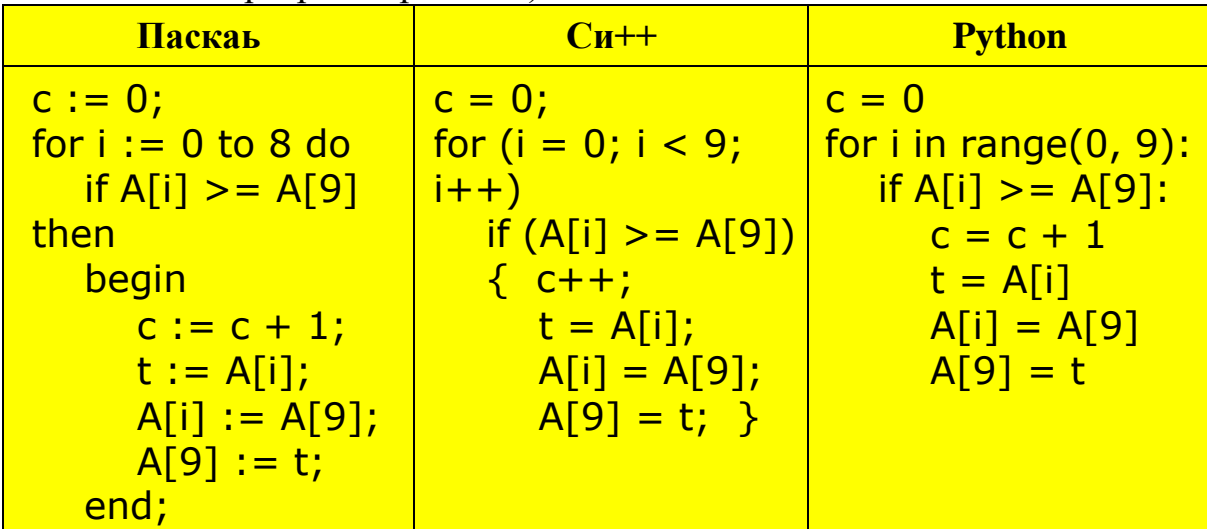

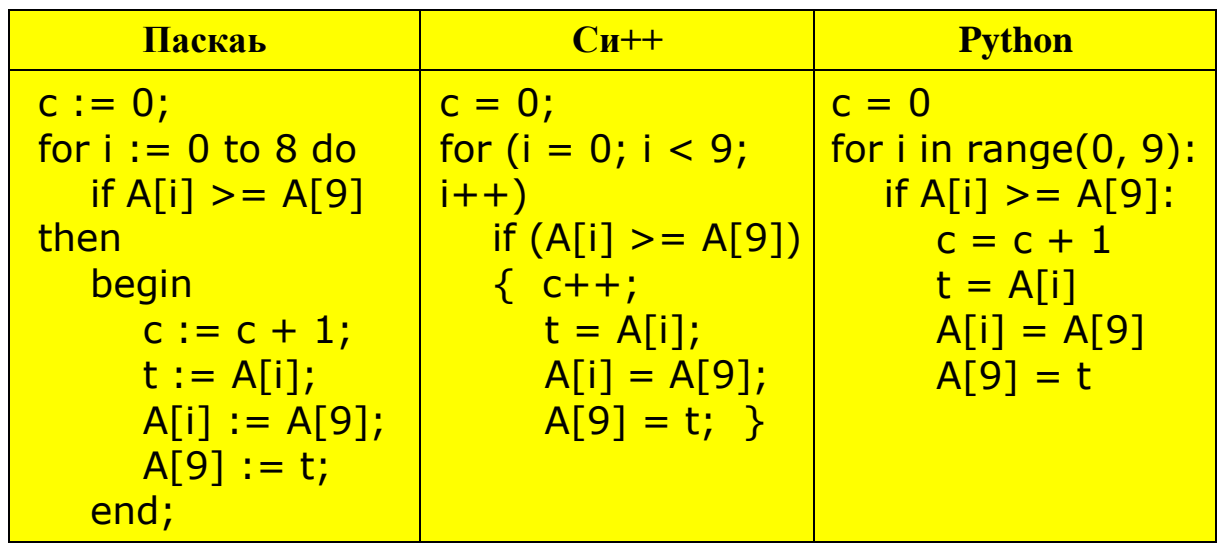

$$
\mathbf{A} \mathbf{)}\mathbf{3}
$$

 $\overline{b}$ ) 4

 $\overline{B}$ )5

 $\Gamma$ ) 6

Всего 9 вопросов